## Web3D

近田 智彰† 山口 治男† 東京工科大学 メディア学部 オープン・ショップ

Web  $\frac{1}{2}$  $\Box$ 

 $V$ Eb  $V$ Web3D

 $V$ cho Web  $V$ 

Web3D

 $4.1$ 

**Web3D** 

web  $W$ Veb  $\vee$ 

> **VRML** HTML

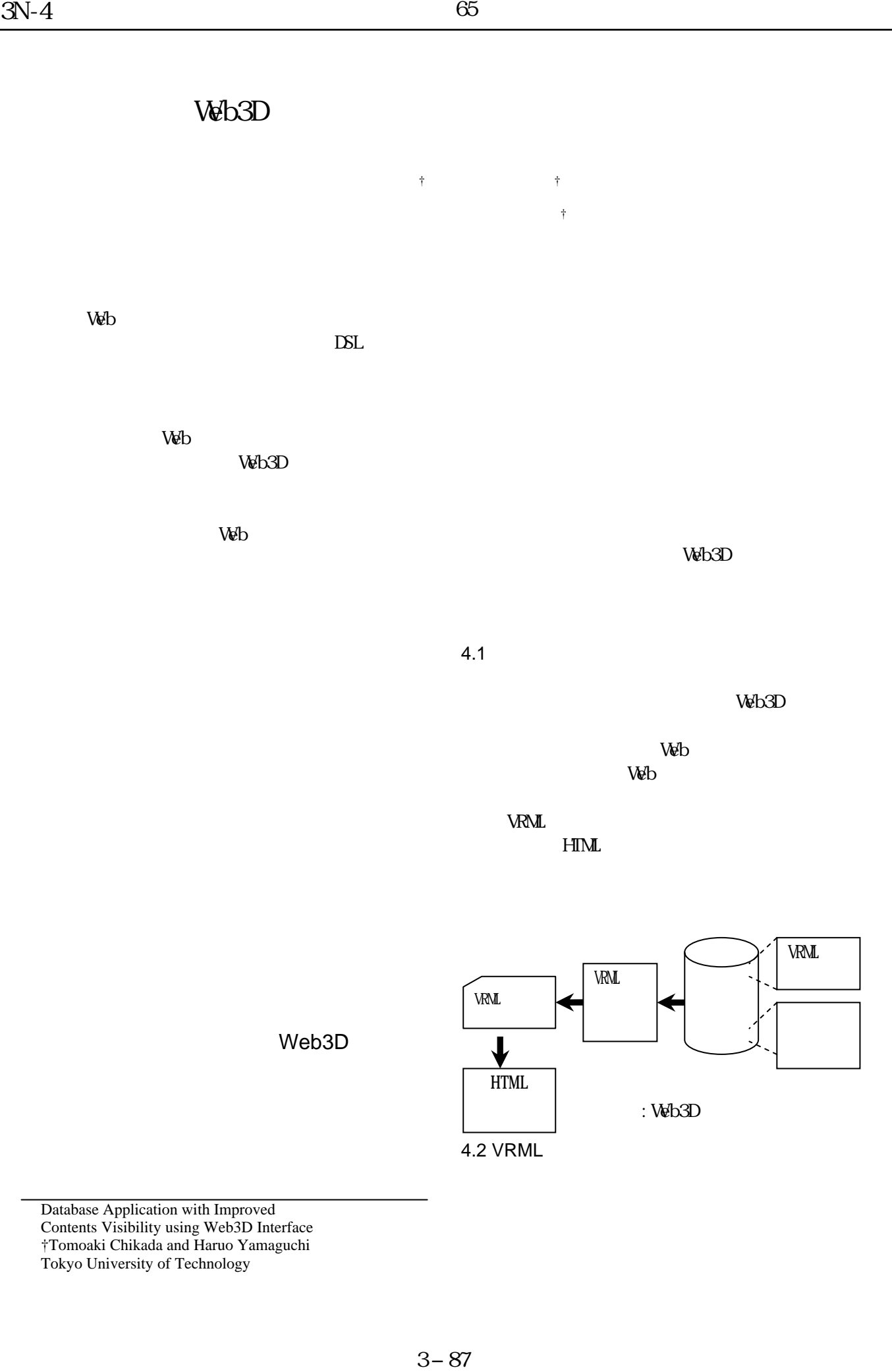

Database Application with Improved Contents Visibility using Web3D Interface †Tomoaki Chikada and Haruo Yamaguchi Tokyo University of Technology

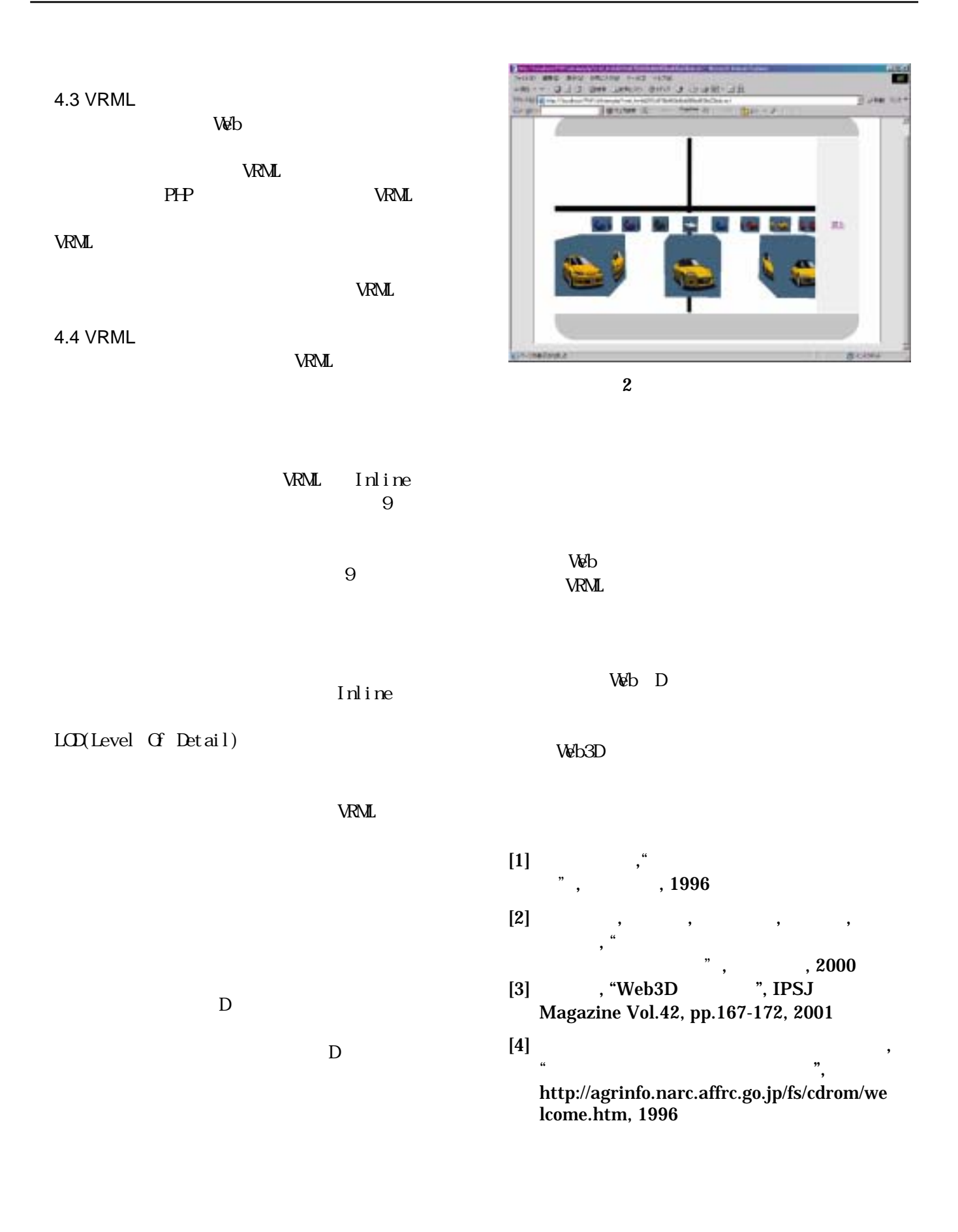